## **[old] leterrier-sankore - Task - Tâche #1099**

# **Liste des dépendances du paquet**

21/01/2011 12:45 - Francois Audirac

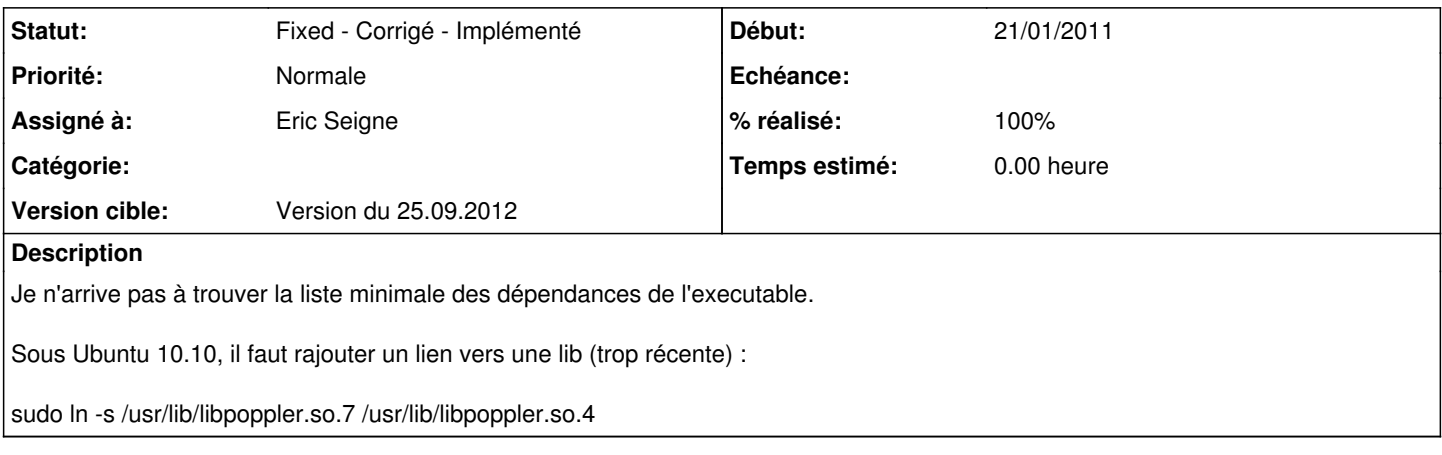

### **Historique**

**#1 - 22/01/2011 13:01 - Francois Audirac**

Sur une Ubuntu 10.10 les paquets minimum sont :

sudo apt-get install libqtwebkit4 libqt4-svg libqt4-script libqt4-xmlpatterns

Et ça marche.

### **#2 - 22/01/2011 13:28 - Eric Seigne**

Pour le paquet ubuntu lucid64 voici ce que j'ai indiqué dans le tgz:

phonon libphonon4 libqt4-webkit libqt4-script libqt4-svg libqt4-xmlpatterns libqt4-xml libqtgui4 libqt4-networ k libqtcore4 libqt4-dbus

#### **#3 - 06/09/2012 19:29 - Eric Seigne**

*- Version cible mis à Version du 25.09.2012*

#### **#4 - 21/09/2012 23:01 - Eric Seigne**

Bon, avec mon ubu 10.04 toute fraîche, je note qu'il faut ajouter dans la liste des depends:

- $\bullet$  libt1-5
- (c'est tout, c'est surprenant)

## **#5 - 26/09/2012 12:31 - Eric Seigne**

- *Statut changé de New Nouveau à Fixed Corrigé Implémenté*
- *Assigné à mis à Eric Seigne*
- *% réalisé changé de 0 à 100*

C'est fait, le paquet est maintenant avec ses dépendances bien carré !